## CS 6156

# Program Instrumentation (with ASM and AspectJ) Slides based in part on lectures by Klaus Havelund at CalTech

Owolabi Legunsen

# Some logistics • due 11:59pm AoE 3/2

- Reading 3 to be assigned
	-
- Feedback on your project proposal was provided on CMSX on 2/14
	- Work on your phase 1, due 3/8

## What is instrumentation?

- "By program instrumentation here we mean the process of inserting additional statements into a program for information gathering purposes."1
- "Program instrumentation is a way of learning about the effect individual tests have on a program."2

## Instrumentation in practice

- How do debuggers know what code to step through?
- How does your code coverage tool know what statements, blocks, methods, etc., are covered?
- Did you ever write "printf" statements to know what (parts of) your code does?

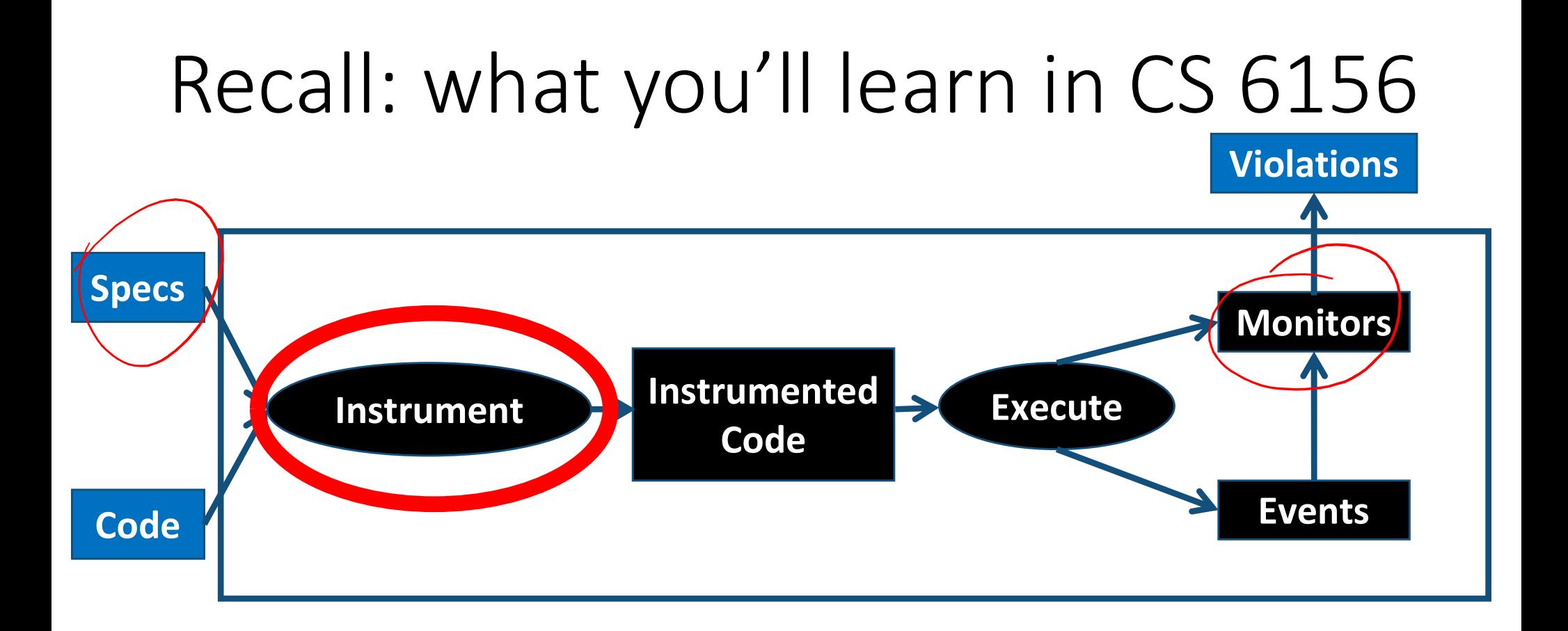

- How to instrument code to obtain runtime events?
- Compile-time vs. runtime instrumentation
- Problems and challenges of instrumentation

## Why instrumentation in CS6156

- At 57% of student projects will need perform instrumentation
- No instrumentation, no RV

## Some instrumentation frameworks

- ASM
- Javassist
- BCEL
- AspecJ, AspectC, AspectWerkz, etc.
- JVMTI
- JMX
- Spring AOP
- $\bullet$  …

## Demo

- Maven
- Visitor Pattern
- ASM
- AspectJ

## Why AspectJ?

- RV requires instrumentation and specification
- AspectJ can provide both elements<sup>3</sup>
- AspectJ is probably the most popular aspectoriented programming (AOP) framework

# http://fsl.cs.illinois.edu/index.php/JavaMOP\_Syntax

JavaMOP syntax extends AspectJ<br>
// BNF below is extended with {p} for zero or more and [p] for zero or one repetitions of p<br>  $\langle Specification \rangle$  ::= {<Modifier>}  $\langle Id \rangle$  <Parameters> "{" {<Declaration>} {<Event>} <Property> {<Property Handler>}  $"$ }" ::= "unsynchronized" | "decentralized" | "perthread" | "suffix" <Modifier> ::= "event" <Id> <Event Definition> <Action> <Event> ::= <Logic Name> ":" <Logic Syntax> <Property> <Property Handler> ::= "@" <Logic State> <Action> ::= <Advice Specification> ":" <Extended Pointcut> <Event Definition>  $::="$  "{  $\leftarrow$  <statements> ] "}" <Action> <Extended Pointcut>  $::=$  Pointcut Extended Pointcut>"&&" Extended Pointcut> "thread <ld>")" "condition" "(" <Boolean Expression> ")" ::= "(" [ <Parameter> { "," <Parameter> } ] ")" <Parameters> <Parameter> ::= <Type Pattern> <Id> ::= <<- AspectJ Type Pattern <Type Pattern> -->  $::= <1--$  Java Identifier  $\langle Id \rangle$  $- >$ <Declapation>  $::= <1 --$  Java variable declaration --> Advice Specification>: = <<<<<<<<<<>AspectJ AdviceSpec --> <Pointcut> ::= <<-- AspectJ Pointcut --> <Statements>  $::= <1 --$  Java statements -->  $\langle$ Boolean Expression> ::=  $\langle$ !-- Java boolean expressions  $--$ >

## AspectJ implements AOP

- AOP modularizes programs differently than OOP
- Separates out cross-cutting concerns: code for one aspect of the program is collected in one place eparates out cross-cutting concerns: code for one<br>s*pect* of the program is collected in one place<br>/e will not delve into AOP as a paradigm<br>• But we briefly explain the more general purpose of AOP<br>• Focus: enough AspectJ t
- We will not delve into AOP as a paradigm
	- But we briefly explain the more general purpose of AOP
	-

#### XML parsing

## Good modularity

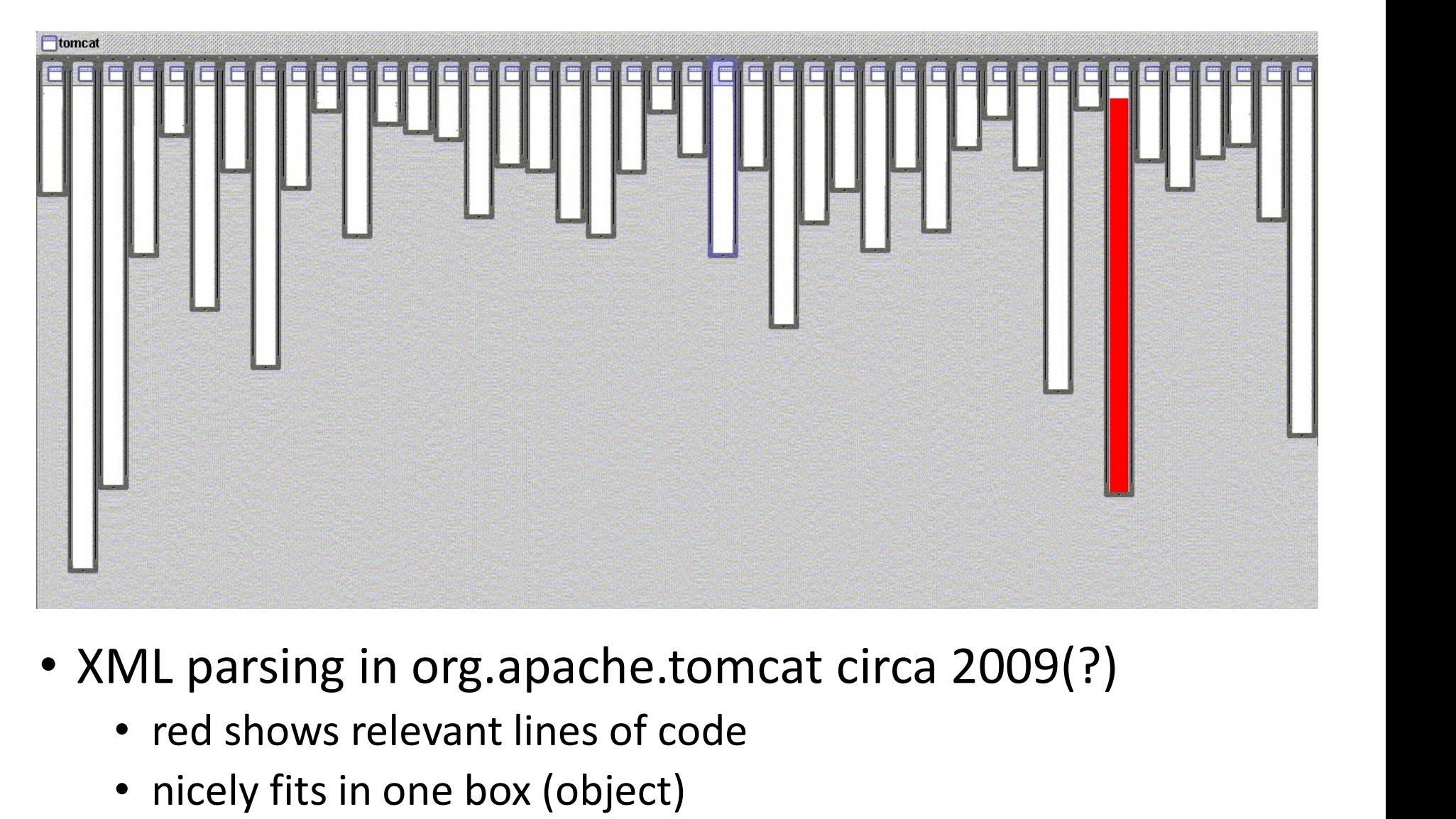

- - red shows relevant lines of code
	- nicely fits in one box (object)

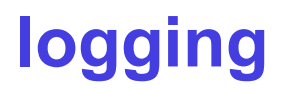

## Bad modularity

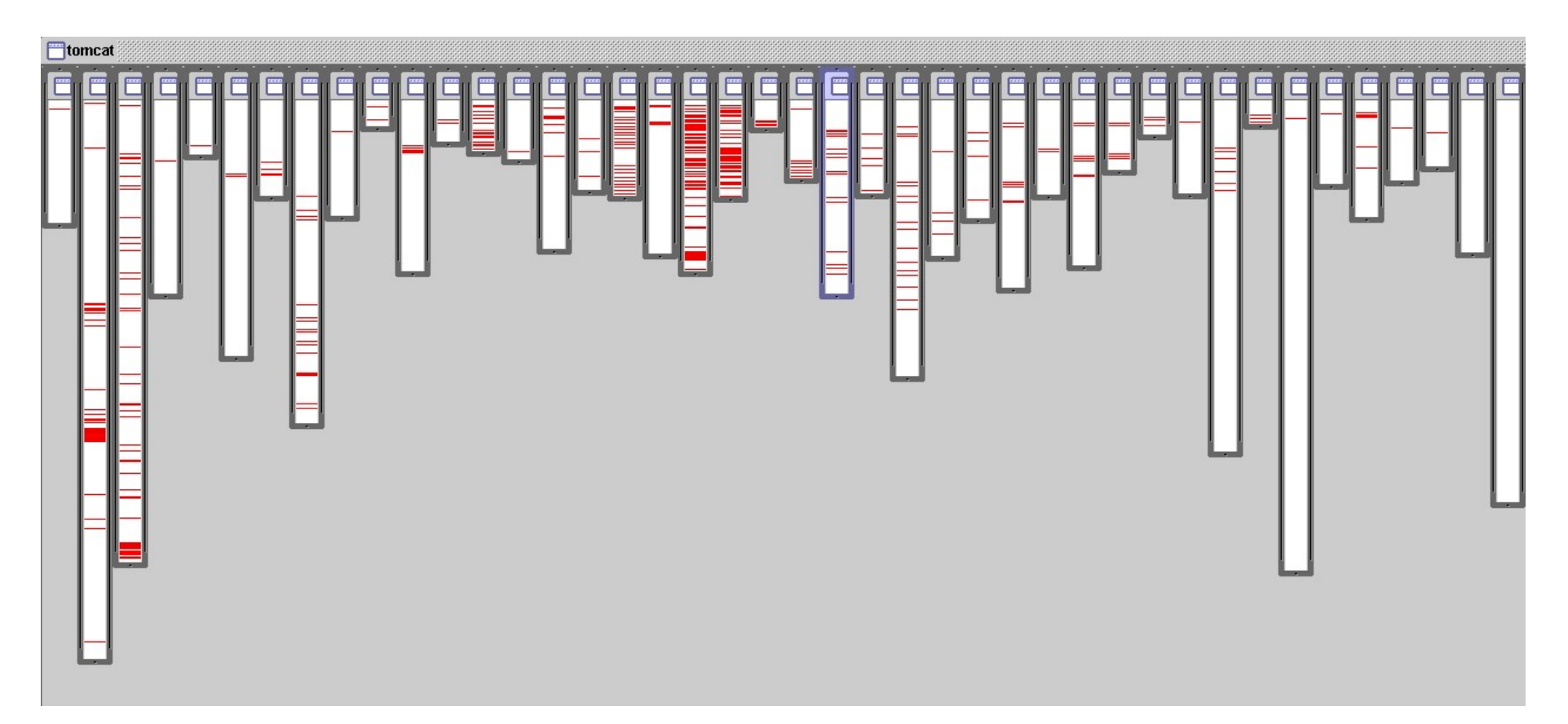

- Where is logging in org.apache.tomcat?
	- red shows lines of code that handle logging
	- not in just one place
	- not even in a small number of places

## Two problems AOP tries to solve

#### code tangling:

one module many concerns example:

logging

#### code scattering:

one concern many modules

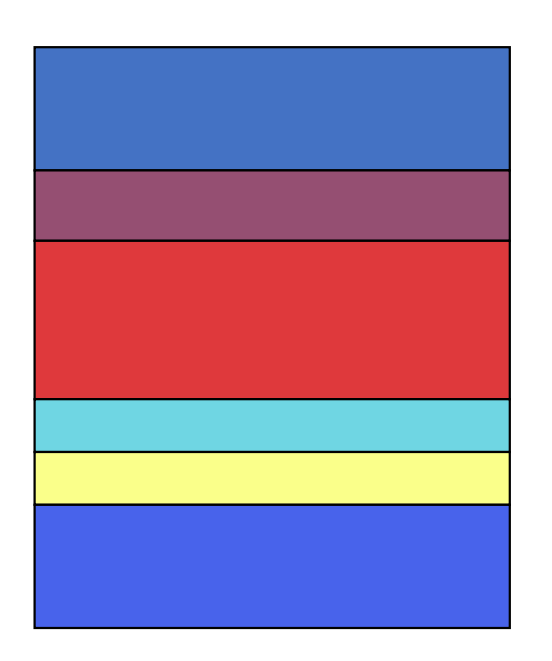

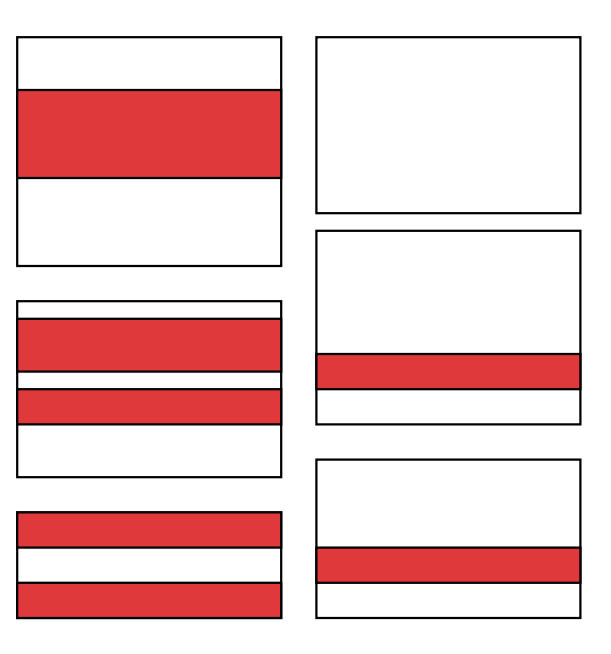

## Discuss: what are the effects of tangling and scattering?

and the control of the control of

 $\overline{\mathcal{L}}$ 

## The effects of the two problems

• Core logic becomes harder to comprehend when it is tangled with other code

• Scattering similar logic in the code base results in

- lots of typing, difficult to change code
- missing the big picture (in one place)
- increased probability of consistency errors

## How AOP solves the two problems

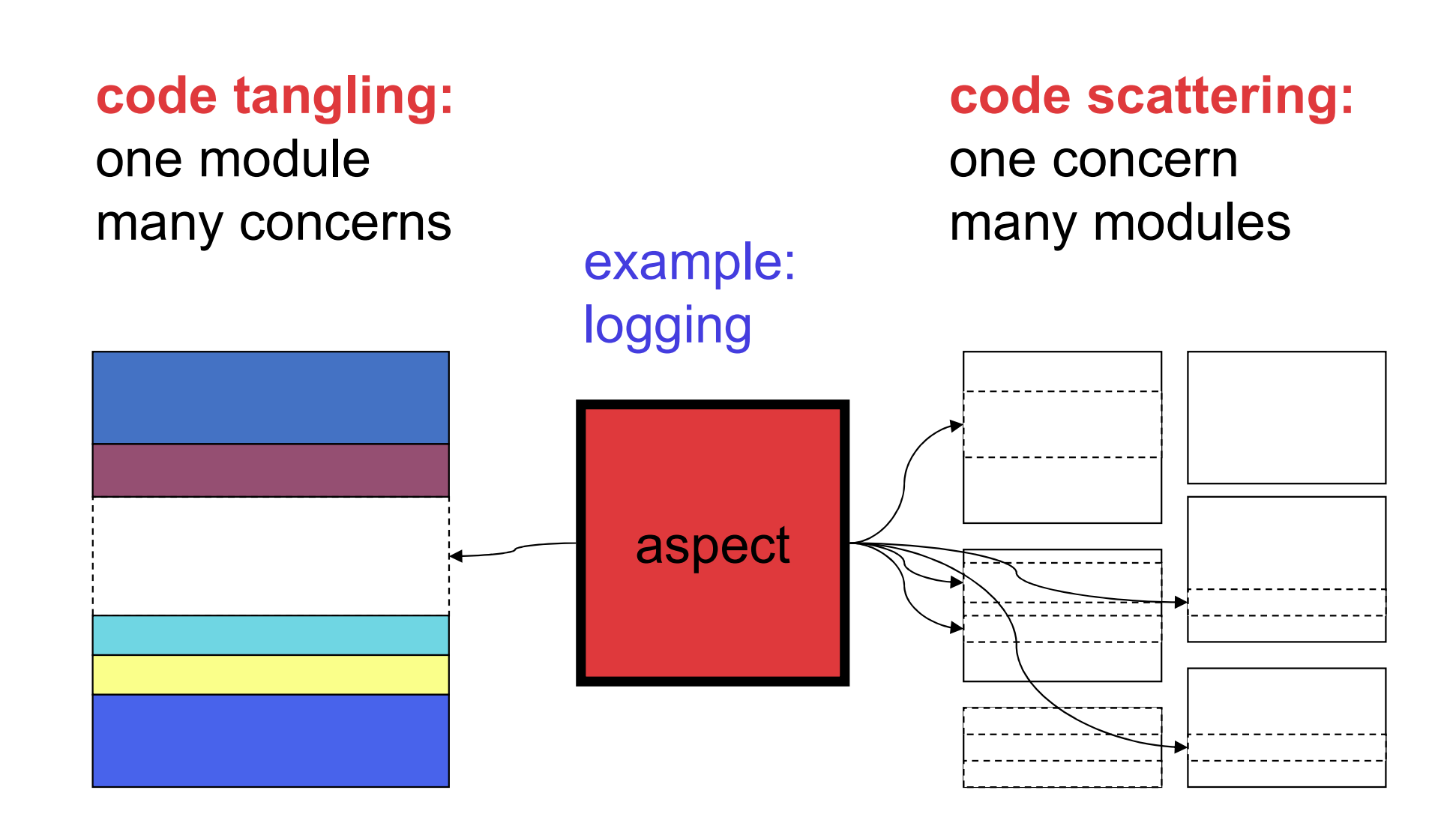

## Cross-cutting concerns are common

- logging (tracking program behavior)
- verification (checking program behavior)
- policy enforcement (correcting behavior)
- security management (preventing attacks)
- profiling (exploring where programs spend time)
- memory management
- visualization of program executions

• …

## A very simplified view of AOP

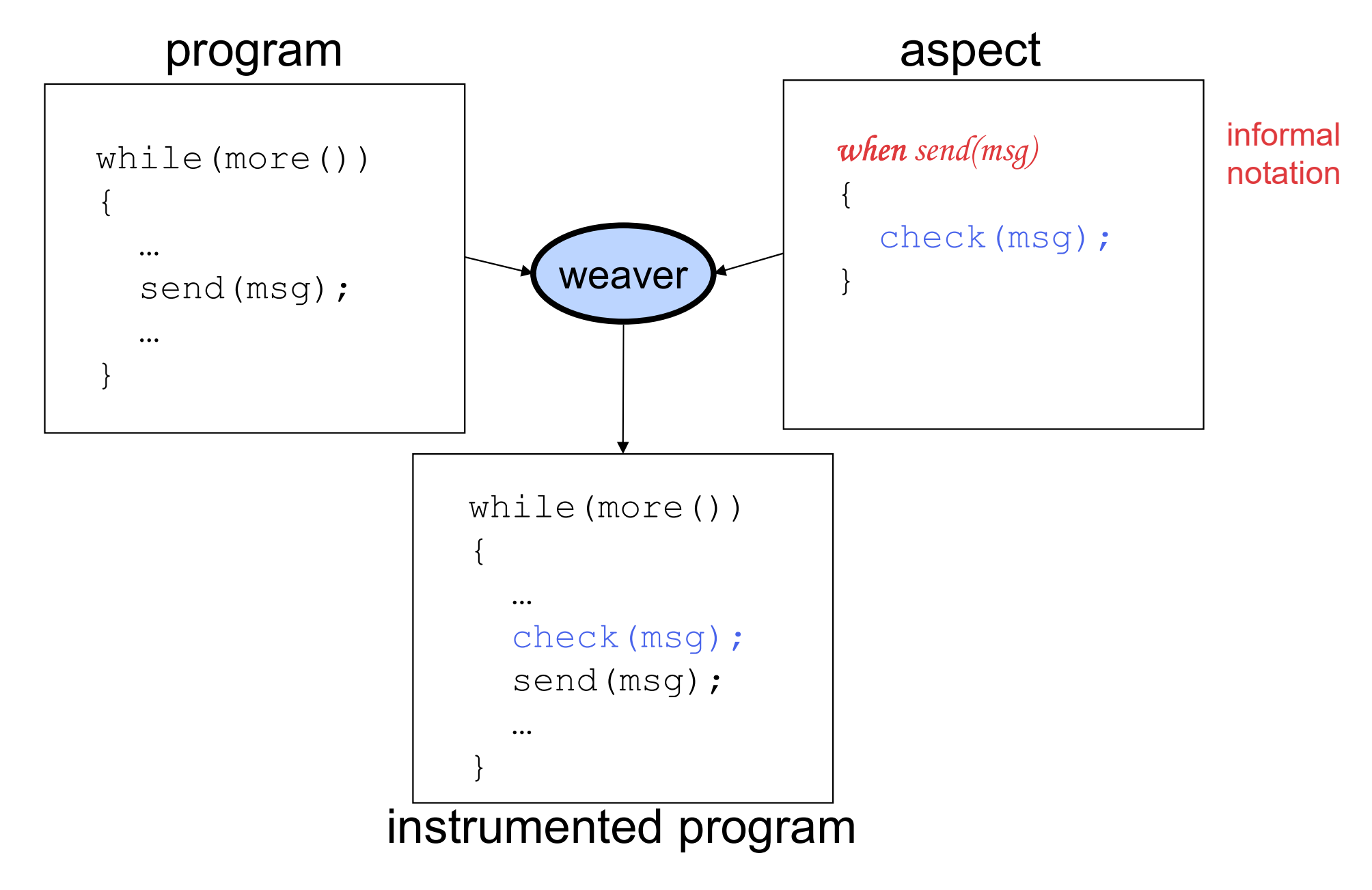

## That's it

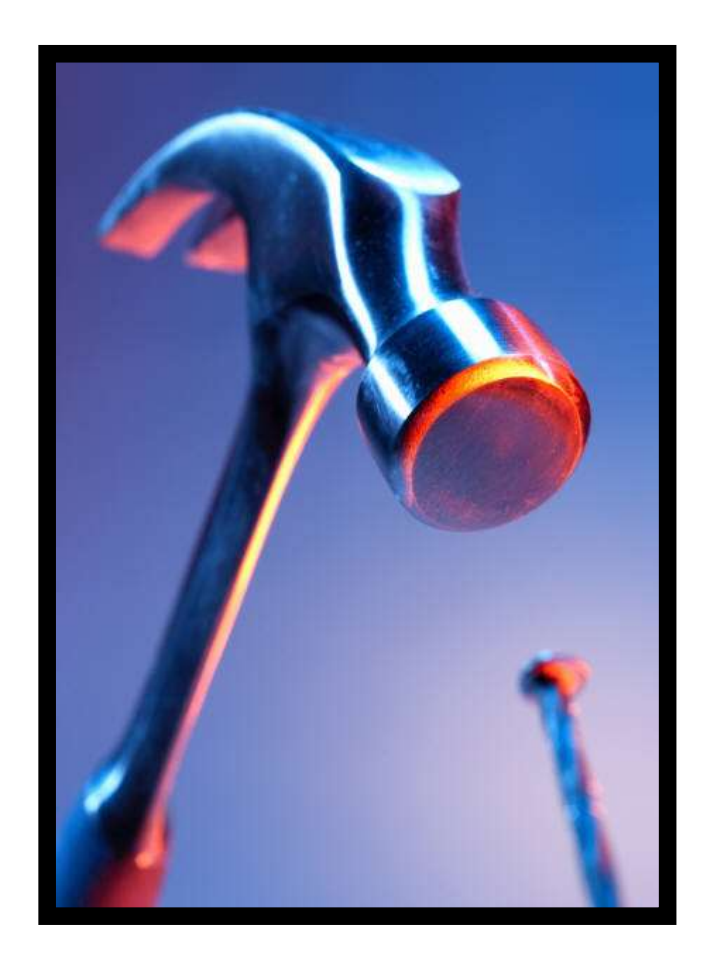

except for notation, all the details, usage, …

## Basic mechanisms

- Join points
	- points in a Java program
- Three main additions to Java
	- Pointcut: picks out join points and values at those points (primitive and user-defined pointcuts)
	- Advice: additional action to take at join points matching a pointcut
	- **Aspect:** a modular unit of crosscutting behavior (normal Java declarations, pointcut definitions, advice)

## AspectJ terminology

Joinpoint = well-defined point in the program

Pointcut = Joinpoint-set

Advice = Kind  $\times$  Pointcut  $\times$  Code mpoint = well-defined point in the program<br>ntcut = Joinpoint-set<br>vice = Kind × Pointcut × Code<br>where Kind = {before, after, around}

Aspect = Advice-list

```
Example code
```
}

class Account { int balance;

```
void deposit(int amount) {
balance = balance + amount;
}
```
boolean withdraw(int amount) { nt balance;<br>
oid deposit(int amount) {<br>
balance = balance + amount;<br>
oolean withdraw(int amount) {<br>
if (balance - amount > 0) {<br>
balance = balance - amount;<br>
return true; id deposit(int amount) {<br>id deposit(int amount) {<br>alance = balance + amount;<br>f (balance - amount > 0) {<br>balance = balance - amount;<br>return true;<br>else return false; id deposit(int amount) {<br>alance = balance + amount;<br>polean withdraw(int amount) {<br>i (balance - amount > 0) {<br>balance = balance - amount;<br>return true;<br>else return false; balance = balance + amount;<br>balance = balance + amount;<br>**oolean** withdraw(**int** amount) {<br>**if** (balance - amount > 0) {<br>balance = balance - amount;<br>**return true**;<br>} else return false; }

## Logger class

class Logger { private PrintStream stream;

Logger() { … create stream }

void log(String message) { stream.println(message); } }

## Logging without AOP

```
class Account {
  int balance;
  Logger logger = new Logger();void deposit(int amount) {
     logger.log("deposit amount: " + amount);
     balance = balance + amount;
   }
  boolean withdraw(int amount) {
     logger.log("withdraw amount: " + amount);
      nt balance;<br>
ogger logger = new Logger();<br>
oid deposit(int amount) {<br>
logger.log("deposit amount; " + amount);<br>
balance = balance + amount;<br>
oolean withdraw(int amount) {<br>
logger.log("withdraw amount: " + amount);<br>
if (bal
         gger logger = new Logger();<br>
id deposit(int amount) {<br>
ogger.log("deposit amount; " + amount);<br>
alance = balance + amount;<br>
odean withdraw(int amount) {<br>
ogger.log("withdraw amount: " + amount);<br>
(balance - amount >= 0) {<br>
         id deposit(int amount) {<br>pgger.log("deposit amount: " + amount);<br>alance = balance + amount;<br>polean withdraw(int amount) {<br>pgger.log("withdraw amount: " + amount);<br>i (balance - amount >= 0) {<br>balance = balance - amount;<br>ret
      oid deposit(int amount) {<br>logger.log("deposit amount: " + amount);<br>balance = balance + amount;<br>oolean withdraw(int amount) {<br>logger.log("withdraw amount: " + amount);<br>if (balance - amount >= 0) {<br>balance = balance – amount
   }
}
                                                                                                                                                  logging
```
# Logging with AOP ging with AOP<br>spect Logging {<br>Logger logger = new Logger();<br>when deposit(amount){<br>logger.log("deposit amount : " + amount);

```
aspect Logging {
```
#### when deposit(amount) {

```
logger.log("deposit amount : " + amount);
}
```
#### when withdraw(amount) $\{$

```
logger.log("withdraw amount : " + amount);
}
}
```
#### Logging code is in exactly one place

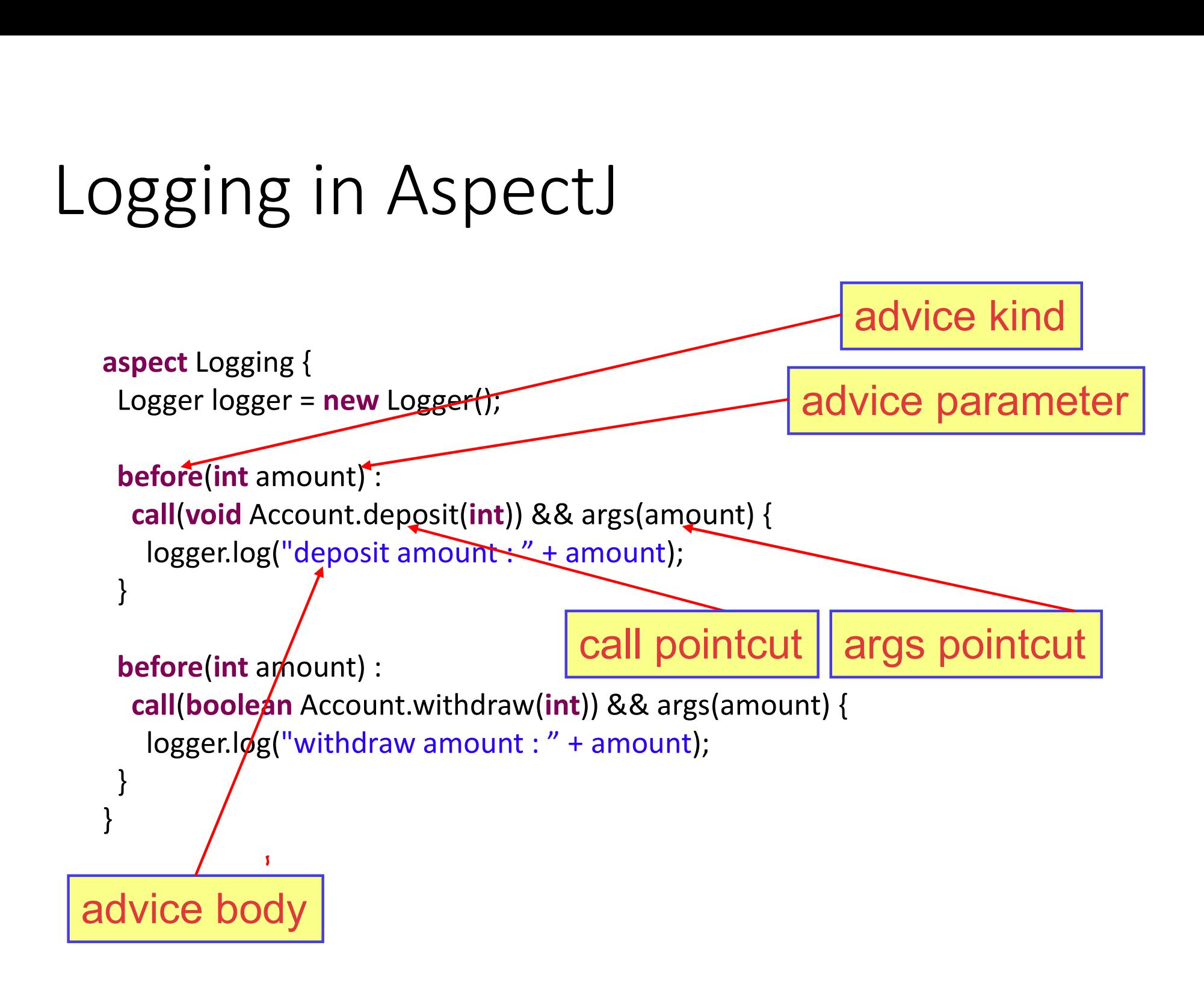

## Primitive pointcuts

- A pointcut is a predicate on join points that:
	- can match or not match any given join point
	- can extract some values at matching join points

#### Example:

#### call(void Account.deposit(int))

matches any join point that is a call of a method with this signature

## Explaining advice parameters

- Variables are bound by advice declaration
- Pointcuts supply values for variable
- Values are available in the advice body

```
before(int amount) : 
   call(void Account.deposit(int)) && args(amount) {
    logger.log("deposit amount : " + amount);
  }
                                        typed variable in place
                                             of type name
advice parameter
```
## Advice parameter data flow

- Value is 'pulled'
	- right to left across ":' from pointcuts to advice
	- and then to advice body

```
before(int amount) :-
  call(void Account.deposit(int)) && args(amount) {
   logger.log("deposit amount : " + amount);
 }
```
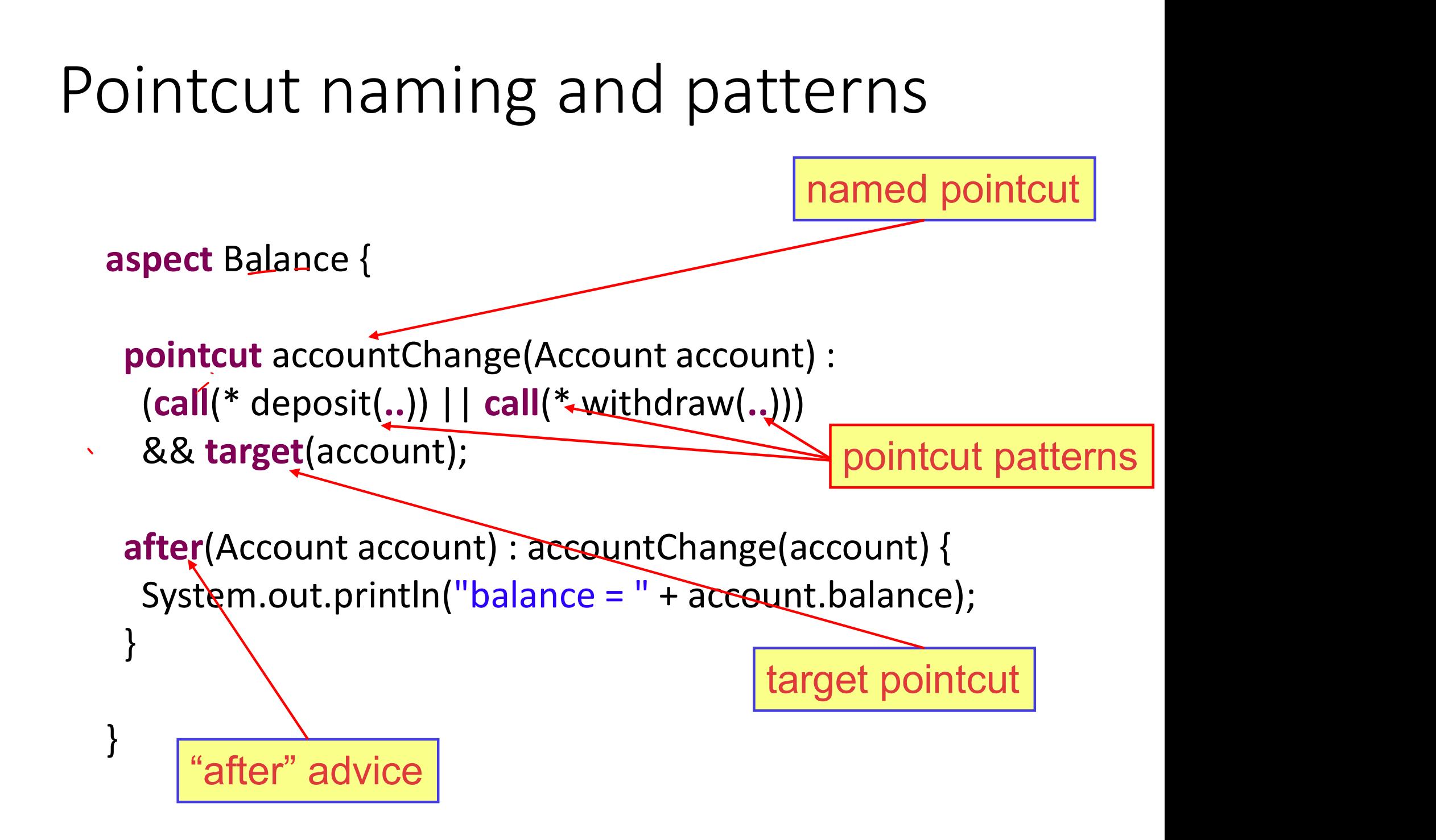

## Privileged aspects

- Aspects that can access private fields and methods
	- privileged aspect Balance {

}

}

```
pointcut accountChange(Account account) :
 \text{(call(* deposit...))} \mid \text{call(* withdraw(...))}&& target(account); 
spects that can access private fields and methods<br>
rivileged aspect Balance {<br>
pointcut accountChange(Account account) :<br>
(call(* deposit(..)) | | call(* withdraw(..)))<br>
&& target(account);<br>
after(Account account) : accoun
```

```
System.out.println("balance = " + account.balance;
```
unt account) :<br>
ithdraw(..)))<br>
untChange(account) {<br>
= " + account.balance);<br> **suppose account.balance is a**<br>
private variable. Then the aspect<br>
must be privileged. private variable. Then the aspect must be privileged.

## args, this and target pointcuts

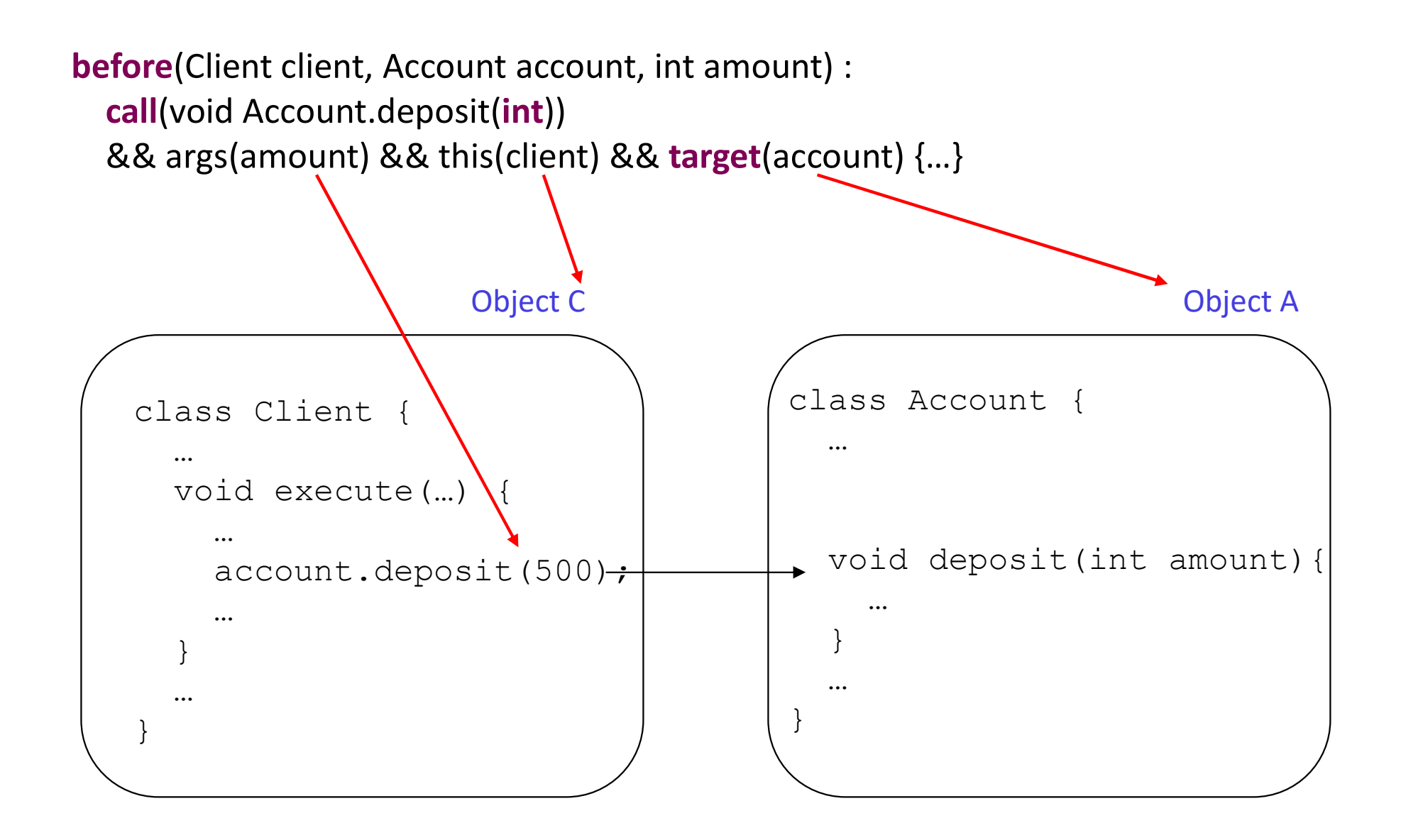

## target pointcut

target( TypeName | VariableName )

Does two things:

- target pointcut<br>
rget(TypeName | VariableName)<br>
pes two things:<br>
 predicate on join points any join point at which target object<br>
is an instance of TypeName or of same type as VariableName.<br>
 exposes target if argument the TypeName | VariableName )<br>
rget(TypeName | VariableName )<br>
Des two things:<br>
- predicate on join points - any join point at which target object<br>
is an instance of TypeName or of same type as VariableName.<br>
- exposes tar arget(*TypeName* | *VariableName* )<br>
Noes two things:<br>
- predicate on join points - any join point at which target<br>
is an instance of TypeName or of same type as *Variabl*<br>
- exposes target if argument is a variable name<br> - predicate on join points - any join point at which target<br>is an instance of TypeName or of same type as Variab<br>- exposes target if argument is a variable name<br>arget(Account) :<br>- matches when target object is of type Acco
	-

target(Account) :

Account is a type

target(account) :

- exposes target if argument is a variable name<br>
arget(Account) :<br>
 matches when target object is of type Account<br>
arget(account) :<br>
 matches too, since account is of type Account account is<br>
 in addition, it binds the account is a variable
- 

## Parameter data flow again

- Value is 'pulled'
	- right to left from pointcuts to user-defined pointcuts
	- from pointcuts to advice
	- and then to advice body

#### pointcut accountChange(Account account) :  $\text{(call(* deposit...))} \mid \text{call(* withdraw(...))} \& \text{target(account)}$ ;

and then to advice<br>
• from pointcuts to advice<br>
• and then to advice body<br> **ointcut** accountChange(Account account) :<br>
(call(\* deposit(..)) | | call(\* withdraw(..))) && target(account);<br>
after(Account account) : accountCh System.out.println("balance =  $" +$  account.balance); }

## The proceed "method"

• For each around advice with the signature:

T around(T1 arg1, T2 arg2, …)

• There is a special method with the signature:

T proceed(T1, T2, …)

• Calling "proceed" means:

"run what would have been run if this around advice had not been defined"

## Reflexive information available at all joinpoints

- thisJoinPoint
	- getArgs(): Object[]
	- getTarget() : Object
	- getThis() : Object
	- getStaticPart() : JoinPointStaticPart
- thisJoinPointStaticPart
	- getKind(): String
	- getSignature() : Signature
	- getSourceLocation() : SourceLocation

Fun activity: implement a code coverage tool in AspectJ

## Examples of patterns

Type names: Command \*Command java.\*.Date Java..\* Javax..\*Model+

#### Combined Types: !Vector Vector || HashTable java.util.RandomAccess+ && java.util.List+

#### Method Signatures:

public void Account.set\*(\*) nd Vector || HashTable<br>te java.util.RandomAccess+ &<br>lodel+<br>Method Signatures:<br>public void Account.set\*(\*)<br>boolean Account.withdraw(int)<br>bo\* Po\*.wi\*w(i\*)<br>!static \* \*.\*(..) bo\* Po\*.wi\*w(i\*) !static  $* * * (...)$ rover..command.Command+.check(int,..)

## Challenges in instrumentation

- Cost: instrumentation can slow programs down
- Heisenbugs<sup>4</sup>: slowing program execution can introduce hard-to-debug timing-related bugs
- Can produce hard to read (binary) code
- Instrumentation tools can conflict

<sup>4</sup>Recall "Heisenberg's" uncertainty principle in physics **SACCON CONCERNATION** 39

## Food for thought (take home)

## Is AspectJ/AOP the best way to instrument code for RV?

## $\text{ASpect 1}$  Resources  $\text{A}_{\text{privileged aspect A }\{\ldots\}}$ <br>  $\text{A}_{\text{can access private fields and methods}}$

• http://www.eclipse.org/aspectj

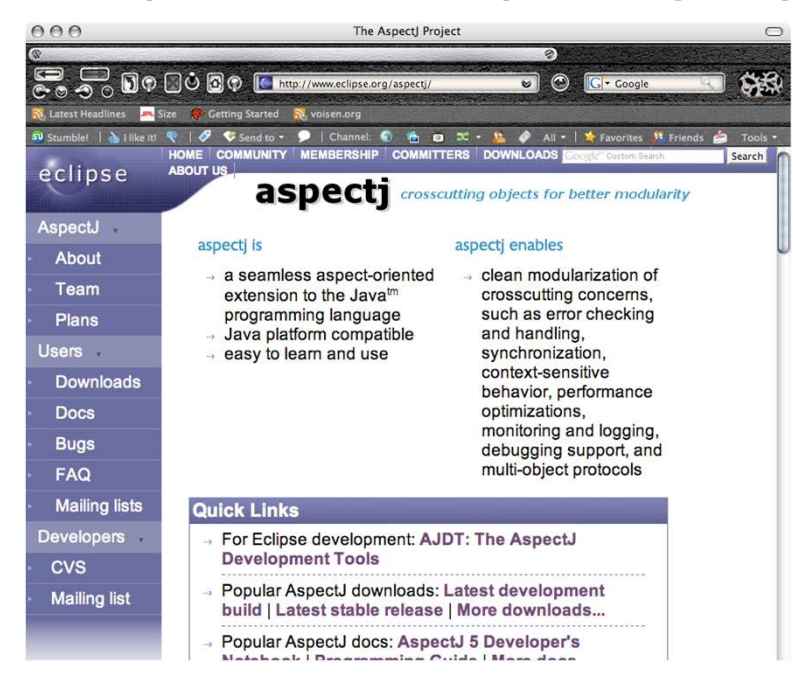

ICAOSDDP 2020: 14. International Conference on Aspect-Oriented Software Development, Design and Programming September 24-25, 2020 in London, United Kingdom

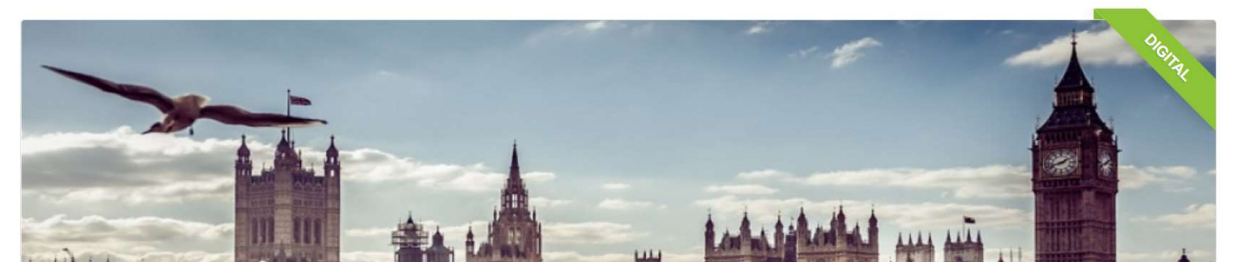

#### **AspectJ Quick Reference**

#### **Aspects**

at top-level (or static in types)

aspect A extends B implements I,  $J\{\ldots\}$  $B$  is a class or abstract aspect,  $I$  and  $J$  are interfaces aspect A percflow(call(void Foo.m()))  $\{ \dots \}$ an instance of A is instantiated for every control flow through calls to  $m()$ 

#### general form:

[privileged ] [*Modifiers* ] aspect *Id* [ extends Type ] [ implements TypeList ] [ PerClause ]  $\{$  Body  $\}$ where *PerClause* is one of pertarget (*Pointcut*)

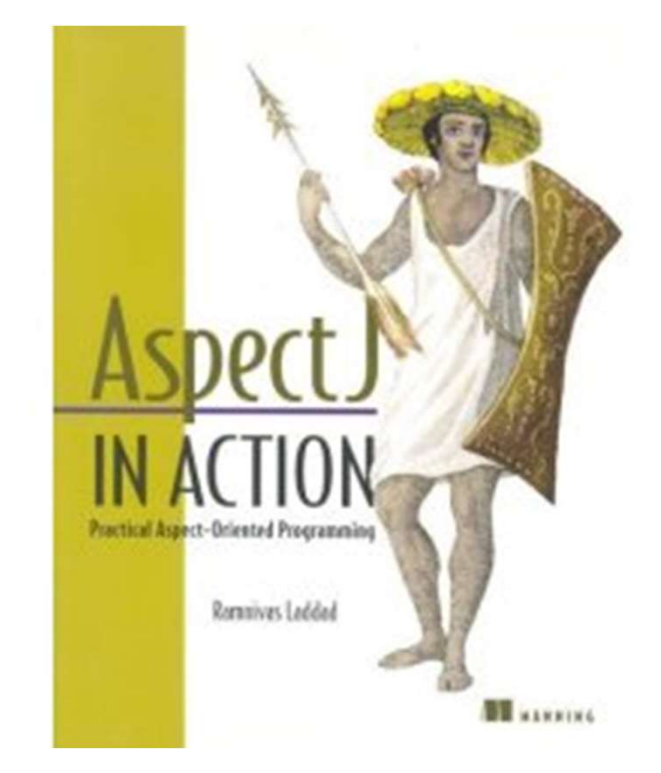

## What we covered in this class

- Instrumentation is important in many software engineering tasks, including RV What we covered in this class<br>• Instrumentation is important in many software<br>engineering tasks, including RV<br>• We learned the basics of two instrumentation tools
- 
- An introduction to aspect-oriented programming
- Hands-on exposure to AspectJ